ORDENANZA FISCAL REGULADORA DE LA TASA POR LA PRESTACIÓN DEL SERVICIO DE RECOGIDA Y RETIRADA DE VEHÍCULOS DE LA VÍA PÚBLICA, ASÍ COMO POSTERIOR **CUSTODIA DE LOS VEHÍCULOS RETIRADOS** 

Artículo 1° .- FUNDAMENTO Y NATURALEZA

Esta Entidad Local, en uso de las facultades contenidas en los artículos 133.2 y 142 de la Constitución Española, en los artículos 105 y 106 de la Ley 7/1985, de 2 de abril, Reguladora de las Bases del Régimen Local, y de conformidad a lo dispuesto en el artículo 20.4.r) en relación con los artículos 15 a 19 del Real Decreto Legislativo 2/2004, de 5 de marzo, por el que se aprueba el texto refundido de la Ley Reguladora de las Haciendas Locales, establece la Tasa por la prestación del servicio de recogida y retirada de vehículos de la vía pública, así como posterior custodia de los vehículos retirados que se regirá por la presente Ordenanza fiscal, cuyas normas

atienden a lo previsto en el artículo 57 y concordantes del Real Decreto Legislativo 2/2004, de 5 de marzo. por el que se aprueba el texto refundido de la Lev Reguladora de las Haciendas Locales y con carácter subsidiario a los preceptos de la Ley 8/1989, de 13 de abril sobre Tasas y Precios Públicos

La presente Ordenanza, que se dicta en virtud de las competencias que otorga al Municipio el artículo 7, apartado C., del Real Decreto Legislativo 6/2015, de 30 de octubre, por el que se aprueba el texto refundido de la Ley sobre Tráfico, Circulación de Vehículos a Motor y Seguridad Vial y será de aplicación en todas las vías públicas del término municipal de la Villa de Los Realejos. En lo no previsto en ésta Ordenanza, será de aplicación las normas correspondientes del citado Real Decreto Legislativo 6/2015, de 30 de octubre, y demás disposiciones que lo complementen.

Corresponderá a los agentes de la Policía Local, la aplicación de la misma, formulando las correspondientes denuncias por infracciones que se cometan contra lo dispuesto en la presente ordenanza y demás disposiciones aplicables.

#### Artículo 2° .- Hecho imponible.

Constituye el hecho imponible de la tasa regulada en esta Ordenanza, la actividad desarrollada por el Ayuntamiento con sus medios propios o con la colaboración de medios auxiliares, personales y materiales proporcionados por algún contratista para la recogida y retirada de vehículos indebidamente estacionados en la vía pública, enganche a la grúa así como el depósito de los mismos en las dependencias habilitadas al efecto, tanto a instancia de parte como cuando sea con motivo de la actuación de la Policía Municipal como consecuencia de la infracción de normas derivadas del Código de Circulación, del Código Penal o cualquier otra disposición legal vigente, así como en virtud de mandamiento judicial, y cuando pueda presumirse racionalmente el abandono de los mismos.

#### Artículo 3° .- Sujeto pasivo.

Son Sujetos Pasivos de la Tasa en concepto de contribuyentes, las personas físicas y jurídicas, y las entidades a que se refiere el Artículo 36 de la Ley 58/2003, de 17 de diciembre, General tributaria, titulares del vehículo de acuerdo con el correspondiente permiso de circulación beneficiarios o afectados por los servicios o actividades reguladas en esta Ordenanza.

Se entenderá que la actividad o servicio afecta o se refiere al sujeto pasivo cuando haya sido motivada directa o indirectamente por el mismo por razón de que sus actividades u omisiones obliguen al Ayuntamiento a realizar de oficio las actividades o prestar los servicios aquí referidos.

#### Artículo 4° - Responsables -

Responderán solidariamente de las obligaciones tributarias del sujeto pasivo las personas físicas o jurídicas a que se refieren los artículos 41.1 y 42 de la Ley 58/2003, de 17 de diciembre, **General Tributaria** 

Serán responsables subsidiarios los administradores de las sociedades y los síndicos, interventores o liquidadores de quiebras, concursos, sociedades y entidades en general, en los supuestos y con el alcance que señala el artículo 43 de la Ley General Tributaria.

## Artículo 5° .- Exenciones y bonificaciones .-

No se reconocerán en esta materia otros beneficios fiscales que los que vengan establecidos por disposiciones con rango de Ley o por Tratados Internacionales.

No obstante no procederá su abono por el titular en los supuestos de caso de sustracción u otras formas de utilización del vehículo en contra de la voluntad de su titular, debidamente justificada, a tenor de lo previsto en el artículo el artículo 111.1 del Real Decreto Legislativo 6/2015, de 30 de octubre, por el que se aprueba el texto refundido de la Ley sobre Tráfico, Circulación de Vehículos a Motor y Seguridad Vial

## Artículo 6.- Cuota tributaria.-

1.- La cuota tributaria se determinará de acuerdo al cuadro de tarifas contenido en el Anexo I de esta Ordenanza

2.- El pago de la cuota tributaria que se especifica se aplicará al margen de las sanciones que procedieran por infracción de las Normas de Circulación.

3.- Cuando por las características especiales del vehículo a retirar no se disponga por el Ayuntamiento de los elementos y medios necesarios para llevar a efecto la retirada y el traslado, la tasa se liquidará por los gastos ocasionados al Ayuntamiento por la contratación de aquéllos.

#### Artículo 7° .- Devenao.

1. Se devenga la tasa y nace la obligación de contribuir, en el momento en que se inicien las operaciones de retirada y traslado de los vehículos, entendiendo como tal comienzo la simple presencia junto al vehículo a retirar de alguno de los medios o elementos destinados a tal fin.

2. La tasa por depósito y guarda se devenga desde que tiene entrada el vehículo retirado en el lugar habilitado al efecto.

### Artículo 8° .- Normas de Gestión

1. La presente Tasa se exigirá en régimen de autoliquidación de conformidad con lo previsto en el artículo 27.1 del Real Decreto Legislativo 2/2004, de 5 de marzo, por el que se aprueba el texto refundido de la Ley Reguladora de las Haciendas Locales, siendo el personal de la empresa prestataria del servicio, en su caso, el encargado de su exacción en concepto de depósito según modelo facilitado por el personal encargado de la aplicación de la presente Ordenanza.

A tal fin se facilitará al sujeto pasivo de la tasa el documento de autoliquidación de la misma, de acuerdo con las tarifas aplicables y el servicio prestado.

Dicha autoliquidación será emitida, en su caso, por la empresa adjudicataria y se acomodará al formato que apruebe el Ayuntamiento, constando en todo caso el servicio prestado, tiempo aplicable, datos del vehículo, sujeto pasivo y NIF, tarifas, e importe a abonar.

Las autoliquidaciones serán firmadas por el sujeto pasivo, previo a su ingreso. Dichas autoliquidaciones se someterán, en su caso, a la revisión posterior que pudiera efectuar el Ayuntamiento y a la posible emisión por ésta de una liquidación definitiva.

2. No serán devueltos a sus propietarios los vehículos que hubieran sido objeto de retirada de la vía pública y se encuentren en el depósito habilitado al efecto mientras no se haya hecho efectivo el pago de las tarifas fijadas en la presente Ordenanza o, en caso de haberse interpuesto reclamación o recurso, fuese depositado o afianzado el importe de la tasa conforme a lo previsto en el artículo 14 del Texto refundido de la Lev Reguladora de las Haciendas Locales

3. El ingreso resultante de las autoliquidaciones practicadas conforme a las tarifas de la presente Ordenanza serán hechas efectivas, en los propios lugares que se lleve a cabo los servicios o en las oficinas establecidas al efecto, a la empresa adjudicataria para la prestación del servicio expidiéndose los oportunos recibos justificativos del pago.

El pago de la Tasa no excluye, en modo alguno, la obligación de abonar el importe de las sanciones o multas que fueren precedentes por infracción de las normas de circulación o de policía urbana.

4. Si los propietarios de los vehículos no acudieran a retirarlos del depósito en el plazo de seis meses, se dará exacto cumplimiento a las normas contenidas en el artículo 615 del Código Civil, sobre restitución y adjudicación en General de cosas muebles, perdidas o abandonadas.

5. Para la aplicación de las tarifas habrá de ceñirse a lo previsto en el código de Circulación sobre las diversas clases de vehículos en relación al cuadro de tarifas previsto en el Anexo I.

6. El depósito de vehículos se liquidará por cada día o fracción que se encuentren en depósito los vehículos retirados.

7. En el depósito de vehículos se llevará un registro especial de vehículos donde se hará constar la hora exacta de ingreso.

### Artículo 9° .- Infracciones y sanciones .-

En todo lo relativo a la calificación de las infracciones tributarias, así como las sanciones que a las mismas correspondan en todo caso, se aplicarán las normas contenidas en la Ley 58/2003, de 17 de diciembre, General Tributaria y en el Real Decreto 2063/2004, de 15 de octubre, por el que se aprueba el Reglamento general del régimen sancionador tributario.

### Disposición Adicional. Modificaciones de la Tasa.

Las modificaciones que se introduzcan en la regulación de la Tasa, por las Leyes de Presupuestos Generales del Estado o por cualesquiera otras leyes o disposiciones, y que resulten de aplicación directa, producirán, en su caso, la correspondiente modificación tácita de la presente Ordenanza fiscal.

DISPOSICION FINAL.- La Presente ordenanza fiscal entrará en vigor y comenzará a aplicarse una vez se efectúe la publicación del texto íntegro de la presente Ordenanza en el Boletín Oficial de la Provincia de Santa Cruz de Tenerife, continuando en vigor hasta su modificación o derogación expresa

# Anexo I(Tarifas)

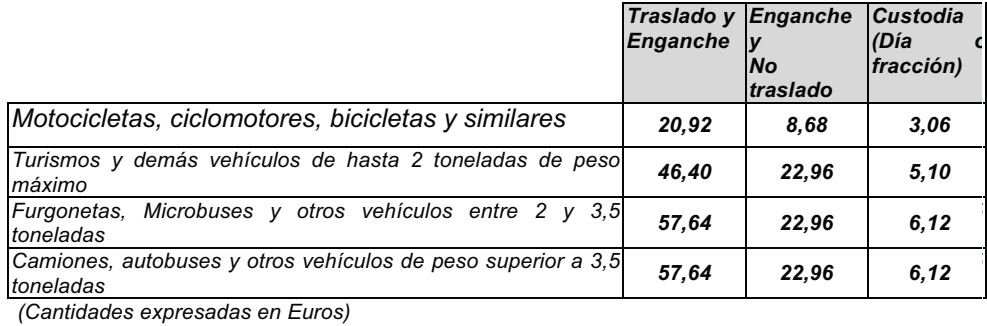